# **Referências bibliográficas**

BAGCHI, P. K. Carrier Selection: The Analytic Hierarchy Process. **Logistics and Transportation Review**. Vol. 25, No. 1, pg. 63-73, March 1989.

BARNES FOUNDATION. Fundação que atua em educação e apreciação de artes. Merion, Pensilvânia, Estados Unidos, 2008. Disponível em: http://www.barnesfoundation.org.

CARNEGIE MELLON UNIVERSITY, H. John Heinz III School of Public Policy and Management. The Barnes Foundation Assessment for Future Opportunities, Systems Synthesis Project, 2003. Disponível em: http://www.artsnet.org/systems/barnes.

EXPERT Choice, version 11.5: decision support software. Expert Choice, 2007. Windows Vista. 15-day trial disponível em: http://www.expertchoice.com.

HARKER, P. T.; VARGAS, Luis G. The Theory of Ratio Scale Estimation: Saaty's Analytic Hierarchy Process. **Management Science**. Vol. 33, No. 11, pg. 1383- 1403, November 1987.

LEAL, J. E. **Tomada de Decisão em Transportes**. Notas de Aula da Disciplina Análise de Sistemas de Transporte, Departamento de Engenharia Industrial, PUC-RJ, 2006.

LEAL, J. E. **Método AHP: Análise do Método Simplificado de Cálculo**. Memorando Técnico do DEI, Departamento de Engenharia Industrial, PUC-RJ, 2008.

LIBERATORE, M. J.; NYDICK, R. L. Group Decision Making in Higher Education Using the Analytic Hierarchy Process. **Research in Higher Education**. Vol. 38, No. 5, pg. 593-614, 1997.

RABBANI, S. J. R.; RABBANI, S. R. **Decisions in Transportation with the Analytic Hierarchy Process**. Campina Grande, PB: Universidade Federal da Paraíba, Departamento de Engenharia Civil, 1996.

RODRIGUES, F. A. H. **Metodologia Multicriterial Dinâmica de Auxílio à Tomada de Decisão em Transportes**. Tese de Doutorado, COPPE/UFRJ. Rio de Janeiro, 1998.

SAATY, T. L. Axiomatic Foundation of the Analytic Hierarchy Process. **Management Science**. Vol. 32, No. 7, pg. 841-855, July 1986.

SAATY, T. L. **Decision Making for Leaders: The Analytic Hierarchy Process for Decisions in a Complex World**. 2nd ed. Pittsburgh, Pa.: University of Pittsburgh, 1990.

SAATY, T. L. Decision-making with the AHP: Why is the principal eigenvector necessary. **European Journal of Operational Research**. Vol. 145, pg. 85-91, 2003.

SAATY, T. L.; VARGAS, L. G. **Dispersion of Group Judgments**. In: ISAHP 2005 – VIII International Symposium on the Analytic Hierarchy Process, Honolulu, Hawaii, 2005.

SAATY, T. L.; NIEMIRA, M. P. A Framework for Making a Better Decision: How to Make More Effective Site Selection, Store Closing and Other Real Estate Decisions. **Research Review**. Vol. 13, No. 1, 2006.

SATO, Y. **Questionnaire Design for Survey Research: Employing Weighting Method**. In: ISAHP 2005 – VIII International Symposium on the Analytic Hierarchy Process, Honolulu, Hawaii, 2005.

SCILAB, version 4.1.1: software package for numerical computations. Scilab Consortium, 2007. Windows Vista. Disponível em http://www.scilab.org.

WIND, Y.; SAATY, T. L. Marketing Applications of the Analytic Hierarchy Process. **Management Science**. Vol 26, No. 7, pg. 641-658, July 1980.

WINSTON, W. L. **Operations Research: Applications and Algorithms**. 3rd ed. Belmont, Ca. Duxbury Press, 1994.

## **Apêndice A – Cálculos do exemplo de seleção de transportadores**

#### Situação A - matrizes originais do problema:

Comparação entre os critérios:

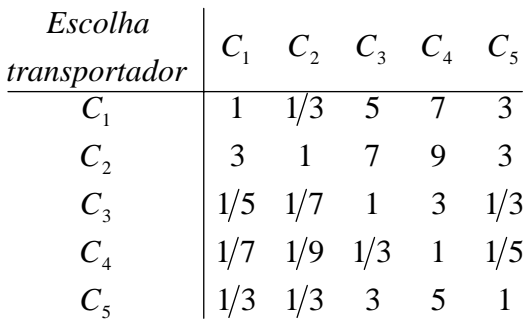

Cálculo do vetor de prioridades pelo Scilab:

 $-$ >A=[1,1/3,5,7,3; -->3,1,7,9,3; -->1/5,1/7,1,3,1/3; -->1/7,1/9,1/3,1,1/5;  $-51/3,1/3,3,5,1$ ]

 $A =$ 

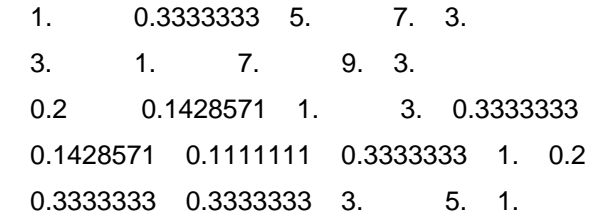

```
\rightarrow[x0,c0]=spec(A)
     c0 = column 1 to 4 
       5.2202827 0 0 0 
      0 0.0295692 + 1.0090334i 0 0 0
       0 0 0.0295692 - 1.0090334i 0 
      0 0 0 - 0.1397105 + 0.3576601i
      0 0 0 0 
          column 5 
       0 
       0 
       0 
       0 
      - 0.1397105 - 0.3576601i 
     x0 = column 1 to 4 
      - 0.4770951 0.0428834 + 0.4881189i 0.0428834 - 0.4881189i - 0.3311011 + 
0.1036780i 
      - 0.8318787 0.8476230 0.8476230 0.8793069 
      - 0.1126893 - 0.0816538 - 0.0366958i - 0.0816538 + 0.0366958i 0.0346162 + 
0.1518757i 
      - 0.0589580 0.0143912 - 0.0526352i 0.0143912 + 0.0526352i - 0.0626300 - 
0.0318540i 
      - 0.2533438 - 0.1697181 + 0.0405036i - 0.1697181 - 0.0405036i 0.1041683 - 
0.2576618i 
          column 5 
      - 0.3311011 - 0.1036780i 
       0.8793069
```
0.0346162 - 0.1518757i

- 0.0626300 + 0.0318540i

0.1041683 + 0.2576618i

```
-->lambda0=c0(:,1)
 lambda0 = 
   5.2202827 
   0 
   0 
   0 
   0 
-->lambda0=c0(1,1)
 lambda0 = 
   5.2202827 
\rightarrow x=x0(:,1)x = - 0.4770951 
  - 0.8318787 
  - 0.1126893 
  - 0.0589580 
  - 0.2533438 
-->soma0=sum(x) 
soma0 = - 1.7339649 
-->w=x/soma0 
w = 0.2751469 
   0.4797552 
   0.0649894 
   0.0340018 
   0.1461066 
-->n=size(A);
```
 $-$ ->N=n(1)

```
N = 5. 
-->CI=(lambda0-N)/(N-1) 
Cl = 0.0550707 
-->RI=1.11; 
-->CR=CI/RI 
CR =
```
0.0496132

Comparações entre as alternativas:

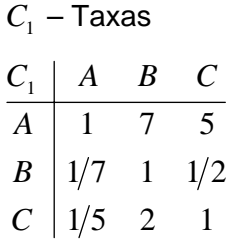

Cálculo do vetor de prioridades pelo Scilab:

```
- > A=[1,7,5;
-->1/7,1,1/2; 
-51/5,2,1]
A = 1. 7. 5. 
   0.1428571 1. 0.5 
   0.2 2. 1. 
\left[-\right] --\left[\right] x0,c0]=spec(A)
c0 = 3.0141519 0 0 
   0 - 0.0070759 + 0.2064119i 0
```

```
0 0 0 - 0.0070759 - 0.2064119i
x0 = - 0.9681732 0.9681732 0.9681732 
  - 0.1228064 - 0.0614032 - 0.1063535i - 0.0614032 + 0.1063535i 
  - 0.2180806 - 0.1090403 + 0.1888634i - 0.1090403 - 0.1888634i 
-->lambda0=c0(:,1)
 lambda0 = 
   3.0141519 
   0 
   0 
-->lambda0=c0(1,1)
 lambda0 = 
   3.0141519 
->x=x0(:,1)x = - 0.9681732 
 - 0.1228064 
 - 0.2180806 
-->soma0=sum(x) 
soma0 = - 1.3090603 
-->xnorm=x/soma0 
 xnorm = 
   0.7395941 
   0.0938127 
   0.1665933
```
0.0136076

0.0070759

-->RI=0.52;

-->CR=CI/RI

 $CR =$ 

-->w=xnorm

 0.7395941 0.0938127 0.1665933

-->n=size(A);

 $\rightarrow$ - $\sim$ N=n(1)  $N =$ 

3.

 $Cl =$ 

 $- Cl=(lambda0-N)/(N-1)$ 

 $W =$ 

 $C_2$  – Atendimento ao consumidor

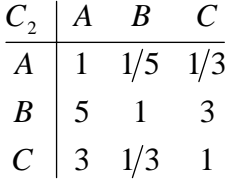

Cálculo do vetor de prioridades pelo Scilab:

-->A=[1,1/5,1/3; -->5,1,3;  $-53,1/3,1]$  $A =$ 

```
 5. 1. 3. 
   3. 0.3333333 1. 
\left[-\right] \times [x0,c0]=spec(A)
c0 = 3.0385111 0 0 
   0 - 0.0192555 + 0.3415342i 0 
  0 0 0 - 0.0192555 - 0.3415342i
x0 = - 0.1506267 0.0753133 + 0.1304465i 0.0753133 - 0.1304465i 
 - 0.916142 - 0.916142 - 0.916142 
 - 0.3714774 0.1857387 - 0.3217088i 0.1857387 + 0.3217088i 
-->lambda0=c0(:,1)
 lambda0 = 
  3.0385111 
   0 
   0 
-->lambda0=c0(1,1)
 lambda0 = 
   3.0385111 
->x=x0(:,1)x = - 0.1506267 
 - 0.916142 
 - 0.3714774 
-->soma0=sum(x) 
soma0 = - 1.4382461
```

```
-->xnorm=x/soma0 
 xnorm = 
   0.1047294 
   0.6369856 
   0.2582850 
-->w=xnorm 
w = 0.1047294 
   0.6369856 
   0.2582850 
-->n=size(A); 
\rightarrow-\simN=n(1)
N = 3. 
-->CI=(lambda0-N)/(N-1)
Cl = 0.0192555 
-->RI=0.52; 
-->CR=CI/RI 
CR = 0.0370299
```
### *C*3 – Tratamento de reclamações

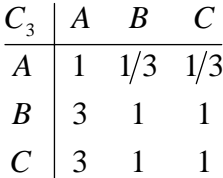

```
-53,1,1]A = 1. 0.3333333 0.3333333 
   3. 1. 1. 
   3. 1. 1. 
\left[-\right] \times [x0,c0]=spec(A)
c0 =-4.441D-16 0 0
  0 3. 0 
 0 0 4.930D-32
x0 = 0.4264014 - 0.2294157 - 0.1075207 
  - 0.6396021 - 0.6882472 - 0.5229763 
  - 0.6396021 - 0.6882472 0.8455383
```

```
-->lambda0=c0(:,2)
 lambda0 =
```
 $-$ >A=[1,1/3,1/3;

 $-53,1,1;$ 

 0 3. 0

 $\rightarrow$ lambda0=c0(2,2) lambda0 =

```
 3.
```
 $-x=x0(:,2)$ 

 $x =$ 

- 0.2294157

- 0.6882472

- 0.6882472

```
-->soma0=sum(x) 
 soma0 = 
  - 1.6059101 
-->xnorm=x/soma0 
 xnorm = 
   0.1428571 
   0.4285714 
   0.4285714 
-->w=xnorm 
W = 0.1428571 
   0.4285714
```
*C*4 – Disponibilidade de equipamento / Flexibilidade de serviço

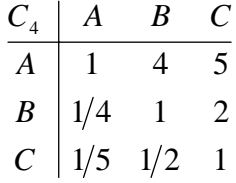

0.4285714

Cálculo do vetor de prioridades pelo Scilab:

 $>A=[1,4,5;$ -->1/4,1,2; -->1/5,1/2,1]  $A =$  1. 4. 5. 0.25 1. 2. 0.2 0.5 1.

```
\left[-\right] \times [x0,c0]=spec(A)
c0 = 3.0245951 0 0 
  0 - 0.0122975 + 0.2724682i 0 
 0 0 0 - 0.0122975 - 0.2724682i
x0 = - 0.9471383 0.9471383 0.9471383 
 - 0.2769449 - 0.1384725 + 0.2398413i - 0.1384725 - 0.2398413i 
 - 0.1619584 - 0.0809792 - 0.1402601i - 0.0809792 + 0.1402601i 
-->lambda0=c0(:,1)
 lambda0 = 
  3.0245951 
  0 
   0 
-->lambda0=c0(1,1)
 lambda0 = 
   3.0245951 
->x=x0(:,1)x = - 0.9471383 
 - 0.2769449 
  - 0.1619584 
-->soma0=sum(x) 
soma0 = - 1.3860416
```

```
-->xnorm=x/soma0 
 xnorm = 
   0.6833405 
   0.1998100 
   0.1168496 
-->w=xnorm 
w = 0.6833405 
   0.1998100 
   0.1168496 
-->n=size(A); 
\rightarrow-\simN=n(1)
N = 3. 
-->CI=(lambda0-N)/(N-1)
Cl = 0.0122975 
-->RI=0.52; 
-->CR=CI/RI 
CR = 0.0236491
```
#### *C*5 – Estabilidade financeira

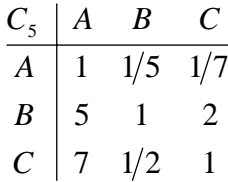

```
Cálculo do vetor de prioridades pelo Scilab: 
->A=[1,1/5,1/7;
-5,1,2;-57,1/2,1]A = 1. 0.2 0.1428571 
   5. 1. 2. 
   7. 0.5 1. 
\left[-\right] \times [x0,c0]=spec(A)
c0 = 3.1189515 0 0 
   0 - 0.0594757 + 0.6061901i 0 
  0 0 0 - 0.0594757 - 0.6061901i
x0 = - 0.1152169 0.0576084 + 0.0997807i 0.0576084 - 0.0997807i 
 - 0.8119678 - 0.8119678 - 0.8119678 
 - 0.5722180 0.2861090 - 0.4955553i 0.2861090 + 0.4955553i 
-->lambda0=c0(:,1)
 lambda0 = 
   3.1189515 
   0 
   0 
\rightarrowlambda0=c0(1,1)
 lambda0 = 
   3.1189515 
\rightarrow x=x0(:,1)x = - 0.1152169 
 - 0.8119678 
  - 0.5722180
```

```
-->soma0=sum(x) 
soma0 = - 1.4994026 
-->xnorm=x/soma0 
 xnorm = 
   0.0768419 
   0.5415275 
   0.3816306 
-->w=xnorm 
W = 0.0768419 
   0.5415275 
   0.3816306 
-->n=size(A); 
\rightarrow-\simN=n(1)
N = 3. 
-->CI=(lambda0-N)/(N-1) 
Cl = 0.0594757 
-->RI=0.52; 
-->CR=CI/RI 
CR =
```
0.1143764

As prioridades finais são sintetizadas:

*Pf*  $_A= 0,2751469 \times 0,7395941 + 0,4797552 \times 0,1047294 + 0,0649894 \times 0,1428571 +$  $+ 0.0340018 \times 0.6833405 + 0.1461066 \times 0.0768419 = 0.297$ 

*Pf*  $_B= 0,2751469 \times 0,0938127 + 0,4797552 \times 0,6369856 + 0,0649894 \times 0,4285714 +$  $+ 0.0340018 \times 0.1998100 + 0.1461066 \times 0.5415275 = 0.445$ 

*Pf*  $_c$  = 0,2751469 × 0,1665933 + 0,4797552 × 0,2582850 + 0,0649894 × 0,4285714 +  $+ 0.0340018 \times 0.1168496 + 0.1461066 \times 0.3816306 = 0.257$ 

Situação B - matrizes construídas pela linha de maior prioridade:

Comparação entre os critérios:

Calcula-se a soma das linhas.

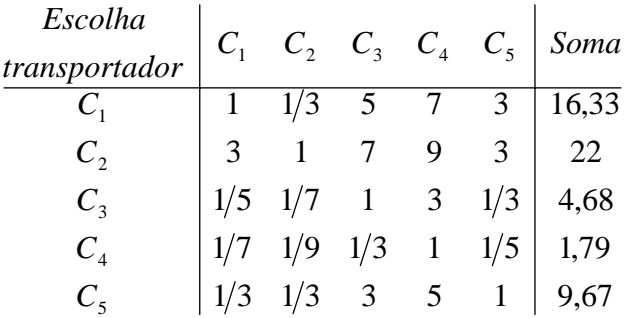

O maior valor é o da linha 2, portanto essa linha será a referência para o cálculo de todas as outras.

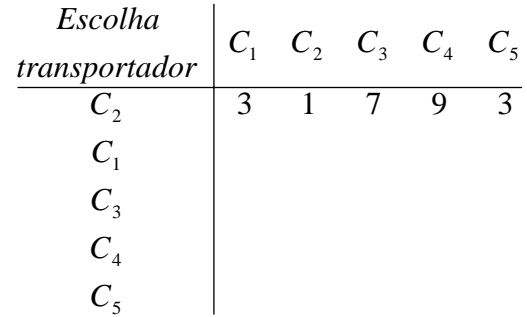

Ela é colocada em posição de primeira linha, a linha que geraria uma matriz consistente. Mas essa é na verdade a única linha necessária para os cálculos. Utilizando as fórmulas (9) e (10) apresentadas no Capítulo 7:

$$
Pr_{C2} = \frac{1}{\frac{1}{3} + 1 + \frac{1}{7} + \frac{1}{9} + \frac{1}{3}} = 0,5206612
$$
  
e  

$$
Pr_{C1} = \frac{1}{3} \times Pr_{C2} = 0,1735537
$$
  

$$
Pr_{C3} = \frac{1}{7} \times Pr_{C2} = 0,0743802
$$
  

$$
Pr_{C4} = \frac{1}{9} \times Pr_{C2} = 0,0578512
$$
  

$$
Pr_{C5} = Pr_{C1} = 0,1735537
$$

Comparações entre as alternativas:

|  |  | $C_1$   A   B   C   Soma                                                                                     |  |  | $C_2$   A B C   Soma                                                                                                    |
|--|--|----------------------------------------------------------------------------------------------------|--|--|----------------------------------------------------------------------------------------------------|
|  |  |                                                                                                    |  |  |                                                                                                    |
|  |  |                                                                                                    |  |  |                                                                                                    |
|  |  | $\begin{array}{ c c c c c }\hline A&1&7&5&13\\ \hline B&1/7&1&1/2&1,64\\ C&1/5&2&1&3,2\\ \hline \end{array}$ |  |  | $\begin{array}{ c c c c c } \hline A&1&1/5&1/3&1.53 \\ \hline B&5&1&3&9 \\ C&3&1/3&1&4.33 \\ \hline \end{array}$                                                    |
|  |  |                                                                                                    |  |  |                                                                                                    |
|  |  | $C_3$   A B C   Soma                                                                                         |  |  | $C_4$   A B C   Soma                                                                                                    |
|  |  | $A \begin{bmatrix} 1 & 1/3 & 1/3 \\ 1 & 1 & 1/3 \end{bmatrix}$ 1,67                                          |  |  |                                                                                                    |
|  |  |                                                                                                    |  |  |                                                                                                    |
|  |  | $\begin{array}{c ccccc}\nB & 3 & 1 & 1 & 5 \\ C & 3 & 1 & 1 & 5\n\end{array}$                                |  |  | $\begin{tabular}{ c c c c c } \hline $A$ & $1$ & $4$ & $5$ & $10$ \\ $B$ & $1/4$ & $1$ & $2$ & $3,25$ \\ $C$ & $1/5$ & $1/2$ & $1$ & $1,7$ \\ \hline \end{tabular}$ |
|  |  |                                                                                                    |  |  |                                                                                                    |

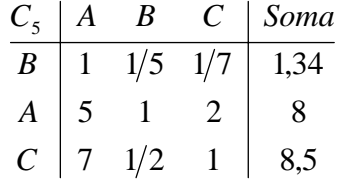

As linhas de maior soma das matrizes que irão possibilitar os cálculos de maneira consistente são:

| $C_1$ | $A$ | $B$ | $C$ | $C_2$ | $A$ | $B$ | $C$ | $C_3$ | $A$ | $B$ | $C$ |
|-------|-----|-----|-----|-------|-----|-----|-----|-------|-----|-----|-----|
| $A$   | $A$ | $A$ | $A$ | $A$   | $A$ |     |     |       |     |     |     |
| $C$   | $C$ | $C$ | $C$ | $C$   | $C$ |     |     |       |     |     |     |

\n

| $C_4$ | $A$ | $B$ | $C$ | $C_5$ | $A$ | $B$ | $C$ |     |     |     |     |     |     |     |     |     |     |     |     |     |     |     |     |     |     |     |     |     |     |     |     |     |     |     |     |     |     |     |
|-------|-----|-----|-----|-------|-----|-----|-----|-----|-----|-----|-----|-----|-----|-----|-----|-----|-----|-----|-----|-----|-----|-----|-----|-----|-----|-----|-----|-----|-----|-----|-----|-----|-----|-----|-----|-----|-----|-----|
| $A$   | $A$ | $A$ | $B$ | $C$   | $C$ | $C$ | $C$ | $C$ | $C$ | $C$ | $C$ | $C$ | $C$ | $C$ | $C$ | $C$ | $C$ | $C$ | $C$ | $C$ | $C$ | $C$ | $C$ | $C$ | $C$ | $C$ | $C$ | $C$ | $C$ | $C$ | $C$ | $C$ | $C$ | $C$ | $C$ | $C$ | $C$ | $C$ |

*C A*

Em relação a  $C_1$ :

*C*

$$
Pr_A = \frac{1}{1 + \frac{1}{7} + \frac{1}{5}} = 0,7446809
$$
  
e  

$$
Pr_B = \frac{1}{7} \times Pr_A = 0,1063830
$$
  

$$
Pr_C = \frac{1}{5} \times Pr_A = 0,1489362
$$

Em relação a  $C_2$ :

$$
Pr_B = \frac{1}{\frac{1}{5} + 1 + \frac{1}{3}} = 0,6521739
$$
  
e  

$$
Pr_A = \frac{1}{5} \times Pr_B = 0,1304348
$$
  

$$
Pr_C = \frac{1}{3} \times Pr_B = 0,2173913
$$

Em relação a  $C_3$ :

$$
Pr_B = \frac{1}{\frac{1}{3} + 1 + 1} = 0,4285714
$$
  
e  

$$
Pr_A = \frac{1}{3} \times Pr_B = 0,1428571
$$

Em relação a C<sub>4</sub>:

$$
Pr_{A} = \frac{1}{1 + \frac{1}{4} + \frac{1}{5}} = 0,6896552
$$
  
e  

$$
Pr_{B} = \frac{1}{4} \times Pr_{A} = 0,1724138
$$
  

$$
Pr_{C} = \frac{1}{5} \times Pr_{A} = 0,1379310
$$

Em relação a C<sub>5</sub>:

$$
Pr_B = \frac{1}{\frac{1}{5} + 1 + \frac{1}{2}} = 0,5882353
$$
  
e  

$$
Pr_A = \frac{1}{5} \times Pr_B = 0,1176471
$$

$$
Pr_C = \frac{1}{2} \times Pr_B = 0,2941176
$$

As prioridades finais são sintetizadas:

*Pf*  $_A= 0,1735537 \times 0,7446809 + 0,5206612 \times 0,13043478 + 0,0743802 \times 0,1428571 +$  $+ 0.0578512 \times 0.6896552 + 0.1735537 \times 0.1176471 = 0.268$ 

*Pf*  $_B= 0,1735537 \times 0,106283 + 0,5206612 \times 0,65217391 + 0,0743802 \times 0,4285714 +$  $+0.0578512\times 0.1724138 + 0.1735537\times 0.5882353 = 0.502$ 

*Pf*  $_c$  = 0,1735537 × 0,1489362 + 0,5206612 × 0,2173913 + 0,0743802 × 0,4285714 +  $+ 0,0578512 \times 0,137931 + 0,1735537 \times 0,2941176 = 0,230$ 

### **Apêndice B – Cálculos do exemplo de localização do acervo de arte da Barnes Foundation**

Situação A - matrizes originais do problema:

Comparação entre os critérios:

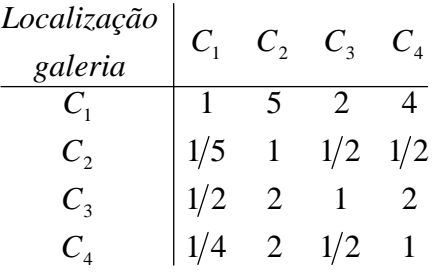

Cálculo do vetor de prioridades pelo Scilab:

```
->A=[1,5,2,4;
-->1/5,1,1/2,1/2; 
-->1/2,2,1,2; 
-51/4,2,1/2,1]A = 1. 5. 2. 4. 
   0.2 1. 0.5 0.5 
   0.5 2. 1. 2. 
   0.25 2. 0.5 1. 
\left[-\right] --\left[\right] x0,c0]=spec(A)
c0 = 0 0 0 0 
   0 4.0473117 0 0 
  0 \quad 0 \quad -0.0236558 + 0.4369503i \quad 00 0 0 - 0.0236558 - 0.4369503i
```
 $x0 =$ 

 $x =$ 

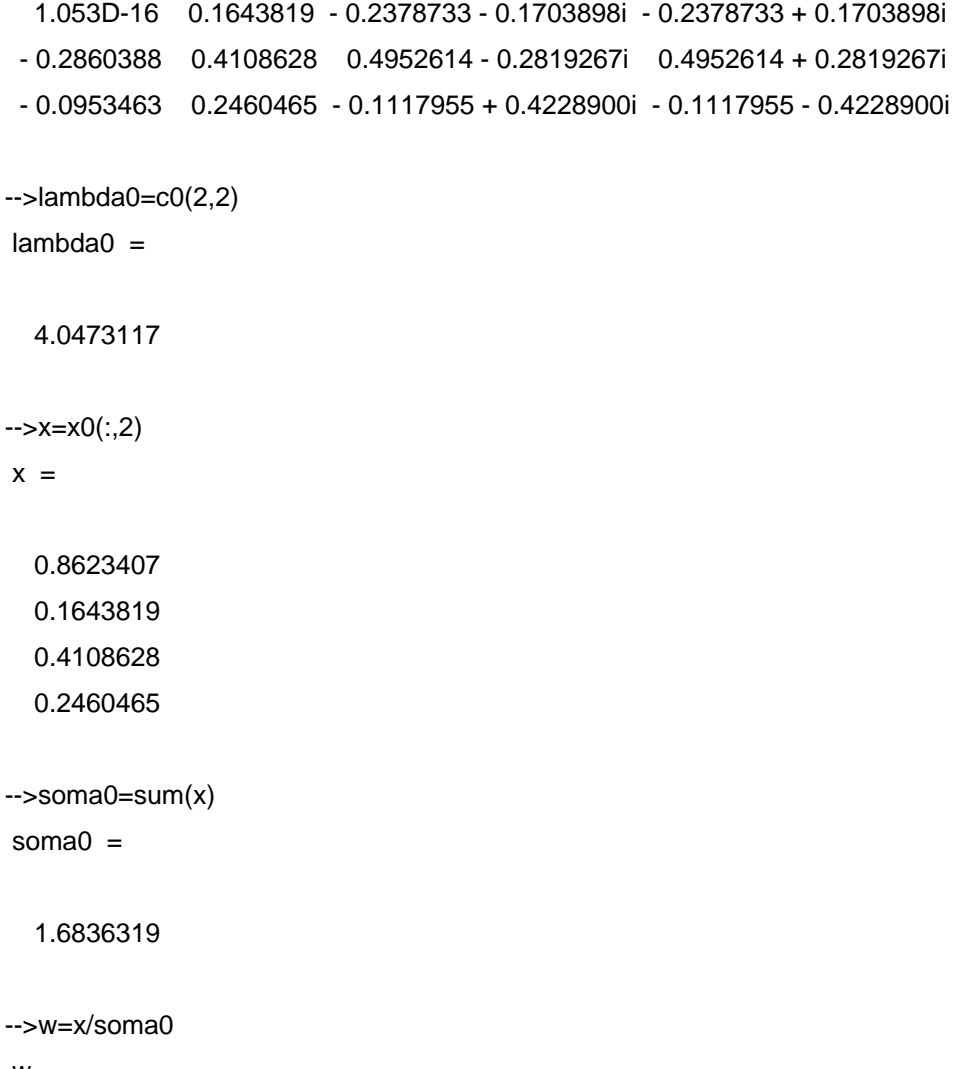

 0.5121908 0.0976353 0.2440336 0.1461403

 $w =$ 

-->n=size(A);

 $\rightarrow$ - $\sim$ N=n(1)

 $N =$ 

4.

 $-SCl=(\text{lambda0-N})/(N-1)$ 

102

0.0157706

-->RI=0.89;

-->CR=CI/RI

 $CR =$ 

0.0177197

Comparações entre as alternativas:

### *C*1 – Transportes

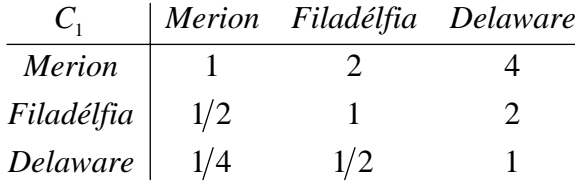

Cálculo do vetor de prioridades pelo Scilab:

$$
-5A=[1,2,4;
$$
  
\n
$$
-51/2,1,2;
$$
  
\n
$$
-51/4,1/2,1]
$$
  
\nA =  
\n1. 2. 4.  
\n0.5 1. 2.  
\n0.25 0.5 1.  
\n
$$
-5[x0,c0]=spec(A)
$$
  
\n
$$
c0 =
$$
  
\n
$$
-2.220D-16 0 0
$$
  
\n0 3. 0  
\n0 0 0  
\n
$$
x0 =
$$

0.9630868 - 0.8728716 0.7369584

```
 - 0.1203859 - 0.2182179 0.1457762 
-x=x0(:,2)x = - 0.8728716 
  - 0.4364358 
  - 0.2182179 
-->soma0=sum(x) 
soma0 = - 1.5275252 
-->w=x/soma0 
w = 0.5714286 
   0.2857143 
   0.1428571 
C_2 – Rendimentos
```
- 0.2407717 - 0.4364358 - 0.6600315

3 3 1 2 1 3  $\frac{1}{2}$   $\frac{1}{2}$   $\frac{1}{3}$  $C<sub>2</sub>$ *Delaware Filadélfia Merion C Merion Filadélfia Delaware*

Cálculo do vetor de prioridades pelo Scilab:

 $-$ >A=[1,1/2,1/3; -->2,1,1/3;  $-53,3,1$ ]  $A =$  1. 0.5 0.3333333 2. 1. 0.3333333

```
\left[-\right] \times [x0,c0]=spec(A)
c0 = 3.0536216 0 0 
  0 - 0.0268108 + 0.4037588i 0 
 0 0 0 - 0.0268108 - 0.4037588i
x0 = - 0.2369798 - 0.1184899 - 0.2052305i - 0.1184899 + 0.2052305i 
 - 0.3761820 - 0.1880910 + 0.3257831i - 0.1880910 - 0.3257831i 
 - 0.8957275 0.8957275 0.8957275 
-->lambda0=c0(1,1) lambda0 = 
   3.0536216 
->x=x0(:,1)x = - 0.2369798 
 - 0.3761820 
 - 0.8957275 
-->soma0=sum(x) 
soma0 = - 1.5088892 
-->w=x/soma0 
w = 0.1570558 
   0.2493105 
   0.5936337 
-->n=size(A); 
-->N=n(1)
N =
```

```
 3. 
-->CI=(lambda0-N)/(N-1) 
Cl = 0.0268108 
-->RI=0.52; 
-->CR=CI/RI
```
 $CR =$ 

0.0515592

*C*3 – Educação

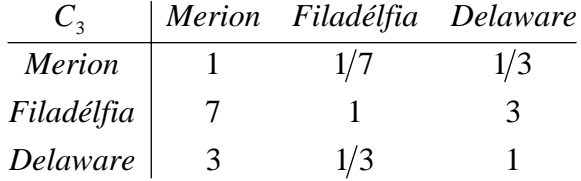

Cálculo do vetor de prioridades pelo Scilab:  $-$ >A=[1,1/7,1/3; -->7,1,3;  $-53,1/3,1]$  $A =$ 

1. 0.1428571 0.3333333

7. 1. 3.

3. 0.3333333 1.

```
-->[x0,c0]=spec(A) 
c0 =
```
3.0070218 0 0

```
 0 - 0.0035109 + 0.1452662i 0 
 0 0 0 - 0.0035109 - 0.1452662i
x0 = 0.1225826 - 0.0612913 - 0.1061597i - 0.0612913 + 0.1061597i 
   0.9330578 0.9330578 0.9330578 
   0.3381962 - 0.1690981 + 0.2928865i - 0.1690981 - 0.2928865i 
-->lambda0=c0(1,1) lambda0 = 
   3.0070218 
->x=x0(:,1)x = 0.1225826 
   0.9330578 
   0.3381962 
-->soma0=sum(x) 
soma0 = 1.3938367 
-->w=x/soma0 
w = 0.0879462 
   0.6694169 
   0.2426369 
-->n=size(A); 
->N=n(1)
N = 3. 
-SCI=(lambda0-N)/(N-1)
```
0.0035109

-->RI=0.52;

-->CR=CI/RI

 $CR =$ 

0.0067517

*C*4 – Faixa Etária

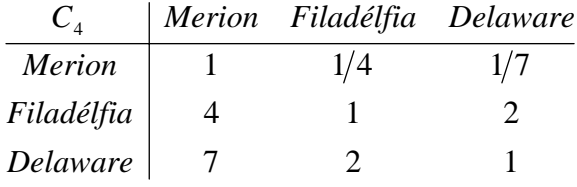

Cálculo do vetor de prioridades pelo Scilab: -->A=[1,1/4,1/7; -->4,1,1/2;  $-57,2,1$ ]  $A =$  1. 0.25 0.1428571 4. 1. 0.5 7. 2. 1.  $\left[-\right]$   $\times$  [x0,c0]=spec(A)  $c0 =$  3.0019815 0 0 0 - 0.0009908 + 0.0771198i 0 0 0 0 - 0.0009908 - 0.0771198i  $x0 =$  0.1202124 - 0.0601062 - 0.1041070i - 0.0601062 + 0.1041070i 0.4599160 - 0.2299580 + 0.3982989i - 0.2299580 - 0.3982989i 0.8797876 0.8797876 0.8797876

```
-->lambda0=c0(1,1)
 lambda0 = 
   3.0019815 
\rightarrow x=x0(:,1)x = 0.1202124 
   0.4599160 
   0.8797876 
-->soma0=sum(x) 
soma0 = 1.459916 
-->w=x/soma0 
W = 0.0823420 
   0.3150291 
   0.6026289 
-->n=size(A); 
-->N=n(1)
N = 3. 
-SCl=(\text{lambda0-N})/(N-1)Cl = 0.0009908 
-->RI=0.52; 
-->CR=CI/RI 
CR =
```

```
PUC-Rio - Certificação Digital Nº 0521430/CA
                  PUC-Rio - Certificação Digital Nº 0521430/CA
```
0.0019053

As prioridades finais são sintetizadas:

*Pf Merion*= 0,5121908× 0,5714286 + 0,0976353× 0,1570558 + 0,2440336× 0,0879462 +  $+ 0,1461403 \times 0,0823420 = 0,342$ 

*Pf Filadélfia*= 0,5121908× 0,2857143 + 0,0976353× 0,2493105 + 0,2440336× 0,6694169 +  $+ 0,0340018 \times 0,3150291 = 0,380$ 

*Pf Delaware*= 0,5121908× 0,1428571+ 0,0976353× 0,5936337 + 0,2440336× 0,2426369 +  $+ 0,0340018 \times 0,6026289 = 0,278$ 

Situação B - matrizes construídas pela linha de maior prioridade:

Comparação entre os critérios:

Calcula-se a soma das linhas.

 $\begin{array}{|c|c|c|c|c|c|c|c|c|} \hline 1/4 & 2 & 1/2 & 1 & 3,75 \ \hline \end{array}$  $1/2$  2 1 2 5,5  $\begin{vmatrix} 1/5 & 1 & 1/2 & 1/2 & 2,2 \end{vmatrix}$ 1 5 2 4 12 4 *C*  $C<sub>3</sub>$  $C<sub>2</sub>$  $\overline{C}$ <sub>1</sub>  $C_1$   $C_2$   $C_3$   $C_4$  Soma *galeria Localização*

O maior valor é o da linha 1, portanto essa linha será a referência para o cálculo de todas as outras.

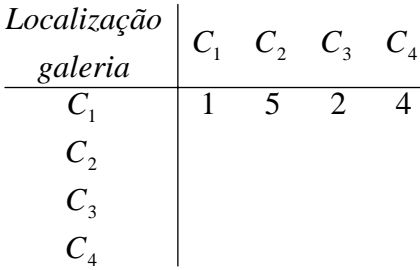

Essa linha fornece todos os números suficientes para o cálculo das prioridades, utilizando as fórmulas (9) e (10) do Capítulo 7:

$$
Pr_{C1} = \frac{1}{1 + \frac{1}{5} + \frac{1}{2} + \frac{1}{4}} = 0,5128205
$$
  
e  

$$
Pr_{C2} = \frac{1}{5} \times Pr_{C1} = 0,1025641
$$
  

$$
Pr_{C3} = \frac{1}{2} \times Pr_{C1} = 0,2564103
$$
  

$$
Pr_{C4} = \frac{1}{4} \times Pr_{C1} = 0,1282051
$$

Comparações entre as alternativas:

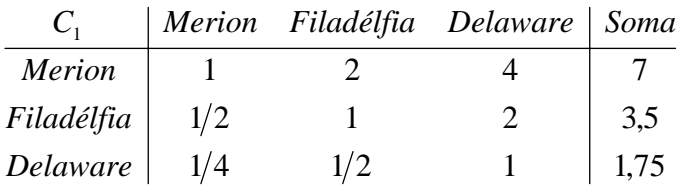

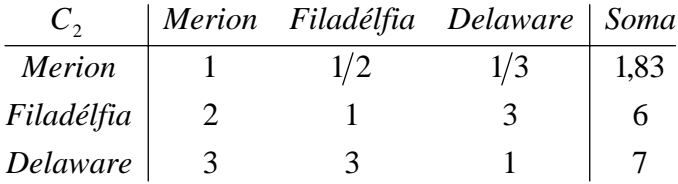

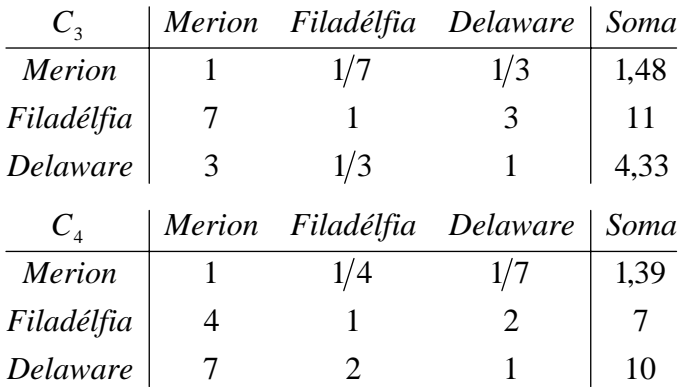

As linhas das matrizes que serão utilizadas nos cálculos são:

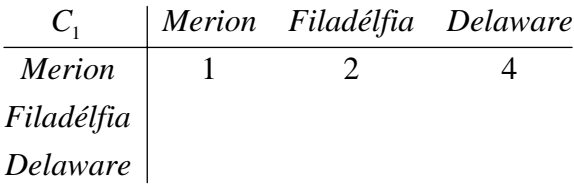

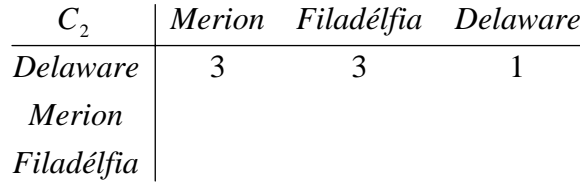

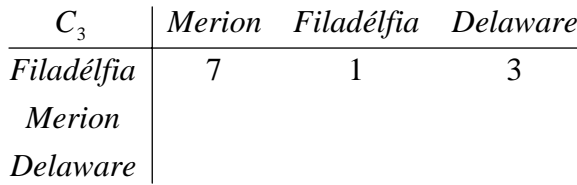

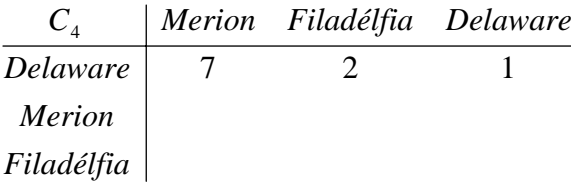

Em relação a  $C_1$ :

$$
Pr_{Merion} = \frac{1}{1 + \frac{1}{2} + \frac{1}{4}} = 0,5714286
$$

e

$$
Pr_{\text{Filadélfia}} = \frac{1}{2} \times Pr_{\text{Meron}} = 0,2857143
$$
\n
$$
Pr_{\text{Delaware}} = \frac{1}{4} \times Pr_{\text{Meron}} = 0,1428571
$$

Em relação a  $C_2$ :

$$
Pr_{Delaware} = \frac{1}{\frac{1}{3} + \frac{1}{3} + 1} = 0,6
$$

$$
Pr_{Merion} = \frac{1}{3} \times Pr_{Delaware} = 0,2
$$
  

$$
Pr_{Philadelphia} = \frac{1}{3} \times Pr_{Delaware} = 0,2
$$

Em relação a C<sub>3</sub>:

$$
\Pr_{\text{Filadélfia}} = \frac{1}{\frac{1}{7} + 1 + \frac{1}{3}} = 0,6774194
$$

e

$$
Pr_{Merion} = \frac{1}{7} \times Pr_{Filadélfa} = 0,0967742
$$

$$
Pr_{\text{Delaware}} = \frac{1}{3} \times Pr_{\text{Filadélfia}} = 0,2258065
$$

Em relação a  $C_4$ :

$$
\Pr_{\text{Delaware}} = \frac{1}{\frac{1}{7} + \frac{1}{2} + 1} = 0,6086957
$$

e

$$
Pr_{Merion} = \frac{1}{7} \times Pr_{Delaware} = 0,0869565
$$

$$
Pr_{\text{Philadelphia}} = \frac{1}{2} \times Pr_{\text{Delaware}} = 0,3043478
$$

As prioridades finais são sintetizadas:

*Pf Merion*= 0,5128205× 0,5714286 + 0,1025641× 0,2 + 0,2564103× 0,0967742 +  $+ 0,1282051 \times 0,0869565 = 0,350$ 

*Pf Filadélfia*= 0,5128205× 0,2857143+ 0,1025641× 0,2 + 0,2564103× 0,6774194 +  $+ 0,1282051 \times 0,3043478 = 0,380$ 

*Pf Delaware*= 0,5128205× 0,1428571+ 0,1025641× 0,6 + 0,2564103× 0,228065 +  $+ 0,1282051 \times 0,6086957 = 0,271$ 

### **Apêndice C – Cálculos do exemplo de priorização de projetos de transporte**

#### Situação A - matrizes originais do problema:

Comparação entre os critérios:

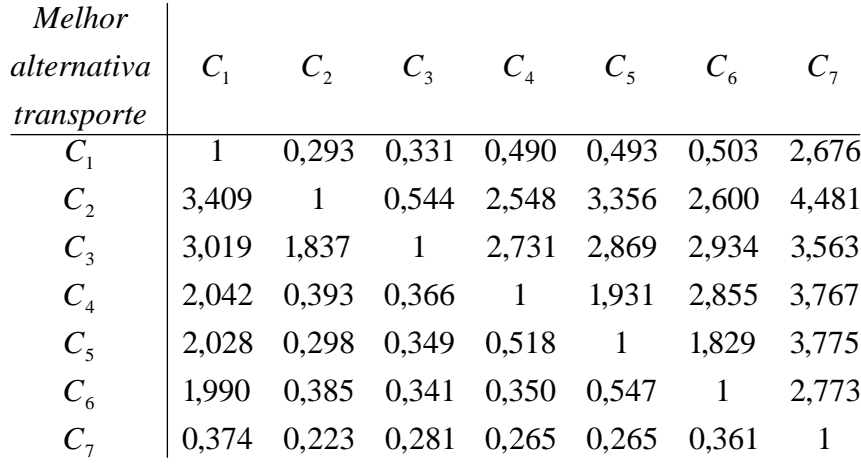

Cálculo do vetor de prioridades pelo Scilab: -->A=[1,0.293,0.331,0.490,0.493,0.503,2.676; -->3.409,1,0.544,2.548,3.356,2.6,4.481; -->3.019,1.837,1,2.731,2.869,2.934,3.563; -->2.042,0.393,0.366,1,1.931,2.855,3.767; -->2.028,0.298,0.349,0.518,1,1.829,3.775; -->1.990,0.385,0.341,0.350,0.547,1,2.773; -->0.374,0.223,0.281,0.265,0.265,0.361,1]  $A =$ 

 1. 0.293 0.331 0.49 0.493 0.503 2.676 3.409 1. 0.544 2.548 3.356 2.6 4.481 3.019 1.837 1. 2.731 2.869 2.934 3.563 2.042 0.393 0.366 1. 1.931 2.855 3.767 2.028 0.298 0.349 0.518 1. 1.829 3.775

```
 1.99 0.385 0.341 0.35 0.547 1. 2.773 
 0.374 0.223 0.281 0.265 0.265 0.361 1.
```

```
\left[-\right] \times [x0,c0]=spec(A)
c0 =
```
#### column 1 to 4

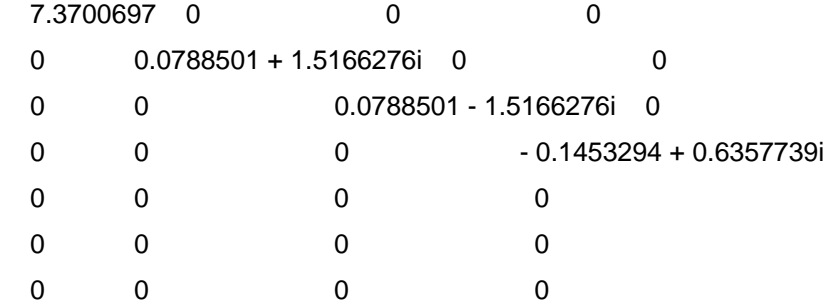

column 5 to 7

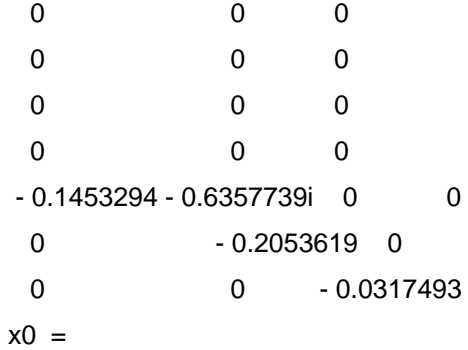

column 1 to 4

```
 0.161637 - 0.0489658 - 0.1029353i - 0.0489658 + 0.1029353i 0.1872921 + 
0.1438068i 
        0.5638614 0.3612545 + 0.4119202i 0.3612545 - 0.4119202i 0.6252925 
        0.6486034 0.6962685 0.6962685 - 0.1830279 - 0.5474793i 
        0.3472933 - 0.0824774 + 0.3238120i - 0.0824774 - 0.3238120i - 0.2693650 + 
0.2111469i 
        0.2553264 - 0.2153819 + 0.0899024i - 0.2153819 - 0.0899024i - 0.0639980 +
```
0.0427831i

 0.2013618 - 0.1454354 - 0.0568015i - 0.1454354 + 0.0568015i 0.0511092 - 0.2815681i

 0.0943218 0.0316361 - 0.1025991i 0.0316361 + 0.1025991i - 0.1086458 + 0.0570477i

column 5 to 7

 0.1872921 - 0.1438068i - 0.1618139 0.0991580 0.6252925 0.6759930 - 0.6044777 - 0.1830279 + 0.5474793i - 0.6942824 0.2182924 - 0.2693650 - 0.2111469i - 0.0788896 0.6015732 - 0.0639980 - 0.0427831i - 0.1067187 - 0.4404873 0.0511092 + 0.2815681i 0.0802571 0.1354277 - 0.1086458 - 0.0570477i 0.1037686 - 0.0535052

 $-$ ->lambda0=c0(:,1)

lambda0 =

 7.3700697 0 0 0 0 0 0  $-$ ->lambda0= $c0(1,1)$ lambda0 =

7.3700697

 $->x=x0(:,1)$ 

 $x =$ 

 0.161637 0.5638614 0.6486034 0.3472933 0.2553264 0.2013618 0.0943218

```
-->soma0=sum(x) 
 soma0 = 
   2.2724052 
-->xnorm=x/soma0 
 xnorm = 
   0.0711304 
   0.2481342 
   0.2854260 
   0.1528307 
   0.1123595 
   0.0886118 
   0.0415075 
-->w=xnorm 
w = 0.0711304 
   0.2481342 
   0.2854260 
   0.1528307 
   0.1123595 
   0.0886118 
   0.0415075 
-->n=size(A); 
-5N=n(1)N = 7.
```
 $-SCl=(\text{lambda0-N})/(N-1)$  $Cl =$ 

0.0616783

-->RI=1.35;

-->CR=CI/RI  $CR =$ 

0.0456876

Comparações entre as alternativas:

*C*1 – Minimização dos custos de implantação

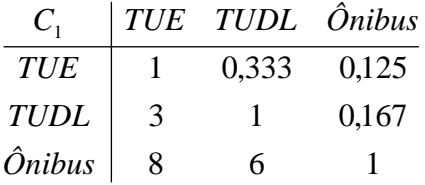

Cálculo do vetor de prioridades pelo Scilab:

```
-->A=[1,0.333,0.125; 
-->3,1,0.167; 
-58,6,1]
A = 1. 0.333 0.125 
   3. 1. 0.167 
   8. 6. 1. 
\left[-\right] --\left[\right] x0,c0]=spec(A)
c0 = 3.0737678 0 0 
   0 - 0.0368839 + 0.4736926i 0 
  0 0 0 - 0.0368839 - 0.4736926i
x0 = - 0.0927606 - 0.0465174 - 0.0803017i - 0.0465174 + 0.0803017i 
  - 0.2125262 - 0.1060890 + 0.1838697i - 0.1060890 - 0.1838697i
```
- 0.9727426 0.9727923 0.9727923

```
-->lambda0=c0(:,1)
 lambda0 = 
   3.0737678 
   0 
   0 
-->lambda0=c0(1,1)
 lambda0 = 
   3.0737678 
\rightarrow x=x0(:,1)x = - 0.0927606 
  - 0.2125262 
  - 0.9727426 
-->soma0=sum(x) 
soma0 = - 1.2780294 
-->xnorm=x/soma0 
 xnorm = 
   0.0725810 
   0.1662921 
   0.7611269 
-->w=xnorm 
W = 0.0725810 
   0.1662921 
   0.7611269
```

```
\rightarrow-\simN=n(1)
N = 3. 
-SCl=(\text{lambda0-N})/(N-1)Cl = 0.0368839 
-->RI=0.52; 
-->CR=CI/RI 
CR =
```
0.0709306

*C*2 – Minimização dos custos de operação e manutenção

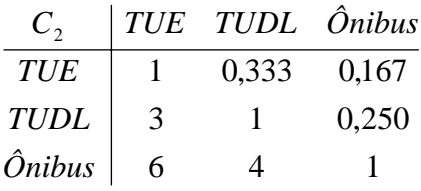

Cálculo do vetor de prioridades pelo Scilab:

-->A=[1,0.333,0.167; -->3,1,0.250;  $-56,4,1]$  $A =$  1. 0.333 0.167 3. 1. 0.25 6. 4. 1.  $\left[-\right]$   $\times$  [x0,c0]=spec(A)  $c0 =$  3.0541968 0 0 0 - 0.0270984 + 0.4047140i 0 0 0 0 - 0.0270984 - 0.4047140i

```
x0 = - 0.1252521 - 0.0628285 - 0.1086173i - 0.0628285 + 0.1086173i 
 - 0.2980861 - 0.1487095 + 0.2586580i - 0.1487095 - 0.2586580i 
  - 0.9462857 0.9461693 0.9461693 
-->lambda0=c0(:,1)
 lambda0 = 
   3.0541968 
   0 
   0 
-->lambda0=c0(1,1)
 lambda0 = 
   3.0541968 
-->x=x0(:,1) 
x = - 0.1252521 
 - 0.2980861 
  - 0.9462857 
-->soma0=sum(x) 
soma0 = - 1.3696239 
-->xnorm=x/soma0 
 xnorm = 
   0.0914500 
   0.2176409 
   0.6909091
```
PUC-Rio - Certificação Digital Nº 0521430/CA PUC-Rio - Certificação Digital Nº 0521430/CA

-->w=xnorm

 0.0914500 0.2176409 0.6909091

-->n=size(A);

 $\rightarrow$ - $\sim$ N=n(1)  $N =$ 

3.

 $Cl =$ 

0.0270984

-->RI=0.52;

-->CR=CI/RI

0.0521123

 $CR =$ 

 $- Cl=(lambda0-N)/(N-1)$ 

 $w =$ 

 $C_3$  – Maximização do equilíbrio entre oferta e demanda

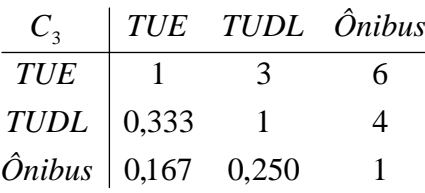

Cálculo do vetor de prioridades pelo Scilab:

-->A=[1,3,6; -->0.333,1,4; -->0.167,0.250,1]

```
A = 1. 3. 6. 
  0.333 1. 4. 
   0.167 0.25 1. 
\left[-\right] --\left[\right] x0,c0]=spec(A)
c0 = 3.0541968 0 0 
  0 - 0.0270984 + 0.4047140i 0 
 0 0 0 - 0.0270984 - 0.4047140i
x0 =-0.915212 - 0.9149441 - 0.9149441 - 0.3843217 0.1920030 - 0.3336069i 0.1920030 + 0.3336069i 
  - 0.1211767 0.0606215 + 0.1050884i 0.0606215 - 0.1050884i 
-->lambda0=c0(:,1)
 lambda0 = 
  3.0541968 
   0 
   0 
-->lambda0=c0(1,1)
 lambda0 = 
   3.0541968 
->x=x0(:,1)x = - 0.915212 
 - 0.3843217 
 - 0.1211767 
-->soma0=sum(x) 
soma0 = - 1.4207105
```

```
-->xnorm=x/soma0 
 xnorm = 
   0.6441932 
   0.2705138 
   0.0852930 
-->w=xnorm 
w = 0.6441932 
   0.2705138 
   0.0852930 
-->n=size(A); 
\rightarrow-\simN=n(1)
N = 3. 
-->CI=(lambda0-N)/(N-1)
Cl = 0.0270984 
-->RI=0.52; 
-->CR=CI/RI 
CR = 0.0521123
```
*C*4 – Minimização dos impactos ambientais

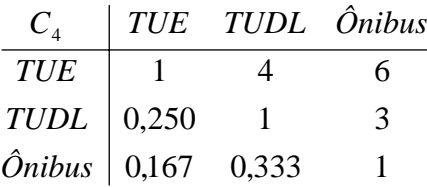

```
Cálculo do vetor de prioridades pelo Scilab: 
->A=[1,4,6;
-->0.250,1,3; 
-->0.167,0.333,1] 
   1. 4. 6. 
   0.25 1. 3. 
   0.167 0.333 1. 
\left[-\right] \times [x0,c0]=spec(A)
   3.0541968 0 0 
   0 - 0.0270984 + 0.4047140i 0 
  0 0 0 - 0.0270984 - 0.4047140i
 - 0.9462857 0.9461693 0.9461693 
  - 0.2980861 - 0.1487095 + 0.2586580i - 0.1487095 - 0.2586580i 
 - 0.1252521 - 0.0628285 - 0.1086173i - 0.0628285 + 0.1086173i 
-->lambda0=c0(:,1)
 lambda0 = 
   3.0541968
```
 $\rightarrow$ lambda0=c0(1,1) lambda0 =

3.0541968

 $\rightarrow x=x0(:,1)$ 

 $x =$ 

 0 0

 $A =$ 

 $c0 =$ 

 $x0 =$ 

- 0.9462857

- 0.2980861

- 0.1252521

```
-->soma0=sum(x) 
soma0 = - 1.3696239 
-->xnorm=x/soma0 
 xnorm = 
   0.6909091 
   0.2176409 
   0.0914500 
-->w=xnorm 
W = 0.6909091 
   0.2176409 
   0.0914500 
-->n=size(A); 
\rightarrow-\simN=n(1)
N = 3. 
-->CI=(lambda0-N)/(N-1) 
Cl = 0.0270984 
-->RI=0.52; 
-->CR=CI/RI 
CR =
```
0.0521123

*C*5 – Maximização do conforto, segurança e acessibilidade

| $C_{\rm s}$    | TUE TUDL Ônibus |   |
|----------------|-----------------|---|
| <b>TUE</b>     |                 |   |
| $TUDL$   0,500 |                 | 3 |
| $0.250$ 0.333  |                 |   |

#### Cálculo do vetor de prioridades pelo Scilab:

```
\rightarrowA=[1,2,4;
-->0.500,1,3; 
-->0.250,0.333,1] 
A = 1. 2. 4. 
   0.5 1. 3. 
   0.25 0.333 1. 
-->[x0,c0]=spec(A)
c0 = 3.0180035 0 0 
   0 - 0.0090017 + 0.2350608i 0 
  0 0 0 - 0.0090017 - 0.2350608i
x0 =-0.8527273 - 0.8527756 - 0.8527756
  - 0.4880520 0.2435286 - 0.4227807i 0.2435286 + 0.4227807i 
  - 0.1861757 0.0933487 + 0.1612768i 0.0933487 - 0.1612768i 
-->lambda0=c0(:,1)
 lambda0 = 
   3.0180035 
   0 
   0
```

```
-->lambda0=c0(1,1)
 lambda0 = 
   3.0180035 
\rightarrow x=x0(:,1)x = - 0.8527273 
  - 0.4880520 
  - 0.1861757 
-->soma0=sum(x) 
soma0 = - 1.526955 
-->xnorm=x/soma0 
 xnorm = 
   0.5584495 
   0.3196244 
   0.1219261 
-->w=xnorm 
w = 0.5584495 
   0.3196244 
   0.1219261 
-->n=size(A); 
\rightarrow-\simN=n(1)
N =
```

```
->CI=(lambda0-N)/(N-1)
Cl = 0.0090017 
-->RI=0.52;
```

```
-->CR=CI/RI
```
 $CR =$ 

0.0173110

*C*6 – Minimização do congestionamento no corredor

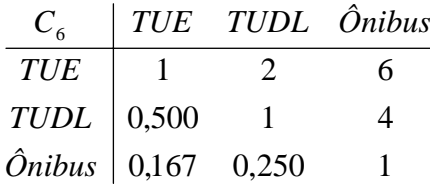

Cálculo do vetor de prioridades pelo Scilab:

```
-->A=[1,2,6; 
-->0.500,1,4; 
-->0.167,0.250,1] 
A = 1. 2. 6. 
   0.5 1. 4. 
   0.167 0.25 1. 
\left[-\right] --\left[\right] x0,c0]=spec(A)
c0 = 3.0099363 0 0 
   0 - 0.0049681 + 0.1669817i 0 
  0 0 0 - 0.0049681 - 0.1669817i
x0 = 0.8684673 0.8679763 0.8679763 
   0.4779581 - 0.2381000 + 0.4153377i - 0.2381000 - 0.4153377i 
   0.1316079 - 0.0660148 - 0.1142899i - 0.0660148 + 0.1142899i
```

```
-->lambda0=c0(:,1)
 lambda0 = 
   3.0099363 
   0 
   0 
-->lambda0=c0(1,1)
 lambda0 = 
   3.0099363 
\rightarrow x=x0(:,1)x = 0.8684673 
   0.4779581 
   0.1316079 
-->soma0=sum(x) 
soma0 = 1.4780333 
-->xnorm=x/soma0 
 xnorm = 
   0.5875830 
   0.3233744 
   0.0890426 
-->w=xnorm 
W = 0.5875830 
   0.3233744
```
-->n=size(A);

0.0890426

```
\rightarrow-\simN=n(1)
N = 3. 
-SCl=(\text{lambda0-N})/(N-1)Cl = 0.0049681 
-->RI=0.52; 
-->CR=CI/RI 
CR =
```
0.0095541

*C*7 – Minimização do risco de colapso energético do sistema

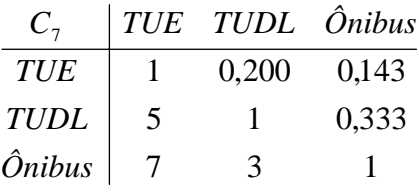

Cálculo do vetor de prioridades pelo Scilab:

```
-->A=[1,0.200,0.143; 
-->5,1,0.333; 
-57,3,1]
A = 1. 0.2 0.143 
   5. 1. 0.333 
   7. 3. 1. 
\left[-\right] \times [x0,c0]=spec(A)
c0 = 3.0650588 0 0 
   0 - 0.0325294 + 0.4453659i 0 
  0 0 0 - 0.0325294 - 0.4453659i
```

```
x0 = - 0.1013326 - 0.0506569 - 0.0878215i - 0.0506569 + 0.0878215i 
 - 0.3927447 - 0.1963360 + 0.3405868i - 0.1963360 - 0.3405868i 
  - 0.9140478 0.9138786 0.9138786 
-->lambda0=c0(:,1)
 lambda0 = 
   3.0650588 
   0 
   0 
-->lambda0=c0(1,1)
 lambda0 = 
   3.0650588 
-->x=x0(:,1) 
x = - 0.1013326 
 - 0.3927447 
 - 0.9140478 
-->soma0=sum(x) 
soma0 = - 1.4081251 
-->xnorm=x/soma0 
 xnorm = 
   0.0719628 
   0.2789132 
   0.6491240
```
-->w=xnorm  $w =$  0.0719628 0.2789132 0.6491240 -->n=size(A);  $\rightarrow$ N=n(1)  $N =$  3. -->CI=(lambda0-N)/(N-1)  $Cl =$  0.0325294 -->RI=0.52; -->CR=CI/RI

 $CR =$ 

0.0625565

As prioridades finais são sintetizadas:

*Pf*  $_{TUE}$  = 0,0711304 × 0,0725810 + 0,2481342 × 0,0914500 + 0,2854260 × 0,6441932 +  $+0,1528307\times 0,6909091 + 0,1123595\times 0,5584495 + 0,0886118\times 0,5875830 +$  $+ 0,0415075 \times 0,0719628 = 0,435$ 

*Pf TUDL*= 0,0711304× 0,1662921+ 0,2481342× 0,2176409 + 0,2854260× 0,2705138 +  $+ 0,1528307 \times 0,2176409 + 0,1123595 \times 0,3196244 + 0,0886118 \times 0,3233744 +$  $+ 0,0415075 \times 0,2789132 = 0,252$ 

*Pf ônibus*= 0,0711304× 0,7611269 + 0,2481342× 0,6909091+ 0,2854260× 0,0852930 +  $+ 0.1528307 \times 0.0914500 + 0.1123595 \times 0.1219261 + 0.0886118 \times 0.0890426$  $+ 0.0415075 \times 0.6491240 = 0.312$ 

Situação B - matrizes construídas pela linha de maior prioridade:

Comparação entre os critérios:

Calcula-se a soma das linhas.

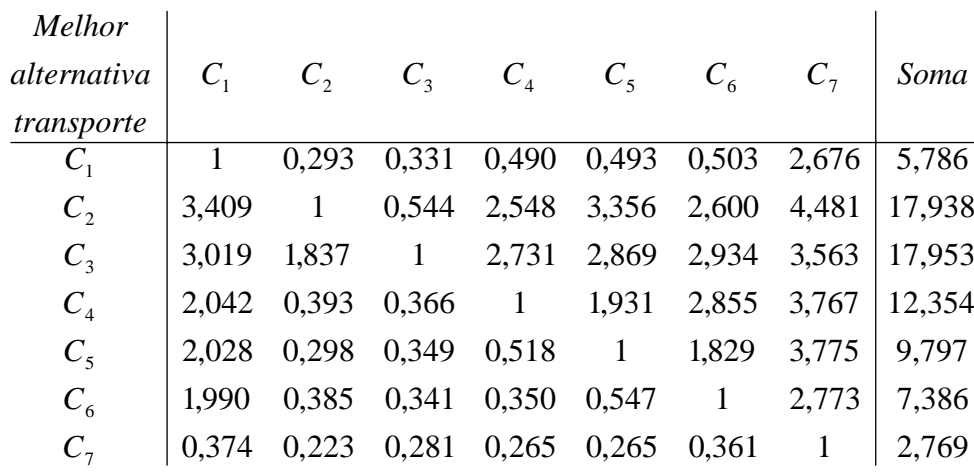

O maior valor é o da linha 3, portanto essa linha será a referência para o cálculo de todas as outras.

| Melhor     | $C_1$ | $C_2$ | $C_3$ | $C_4$ | $C_5$ | $C_6$ | $C_7$ |       |
|------------|-------|-------|-------|-------|-------|-------|-------|-------|
| transporte | $C_3$ | 3,019 | 1,837 | 1     | 2,731 | 2,869 | 2,934 | 3,563 |

Essa linha fornece todos os números suficientes para o cálculo das prioridades, utilizando as fórmulas (9) e (10) do Capítulo 7:

$$
Pr_{C3} = \frac{1}{\frac{1}{3,019} + \frac{1}{1,837} + 1 + \frac{1}{2,731} + \frac{1}{2,869} + \frac{1}{2,934} + \frac{1}{3,563}} = 0,3113504
$$
  
e  

$$
Pr_{C1} = \frac{1}{3,019} \times Pr_{C3} = 0,1031303
$$

$$
Pr_{C2} = \frac{1}{1,837} \times Pr_{C3} = 0,1694885
$$

$$
Pr_{C4} = \frac{1}{2,731} \times Pr_{C3} = 0,1140060
$$
  
\n
$$
Pr_{C5} = \frac{1}{2,869} \times Pr_{C3} = 0,1085223
$$
  
\n
$$
Pr_{C6} = \frac{1}{2,934} \times Pr_{C3} = 0,1061181
$$
  
\n
$$
Pr_{C7} = \frac{1}{3,563} \times Pr_{C3} = 0,0873843
$$

Comparações entre as alternativas:

| $C_{1}$     |   |       | TUE TUDL Ônibus Soma |       |
|-------------|---|-------|----------------------|-------|
| <b>TUE</b>  |   | 0.333 | 0,125                | 1,458 |
| <b>TUDL</b> | 3 | 1.    | 0,167                | 4,167 |
| Ônibus      | 8 | 6     |                      | 15    |

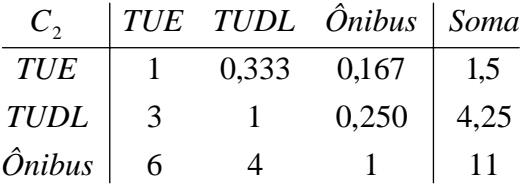

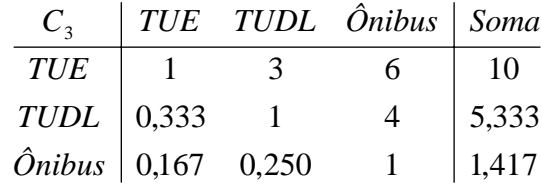

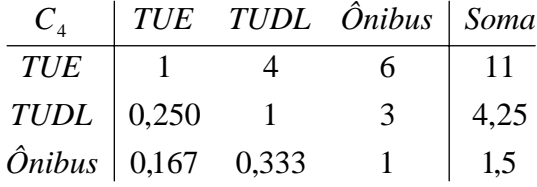

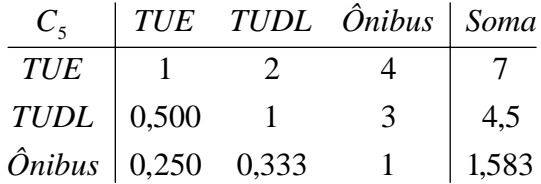

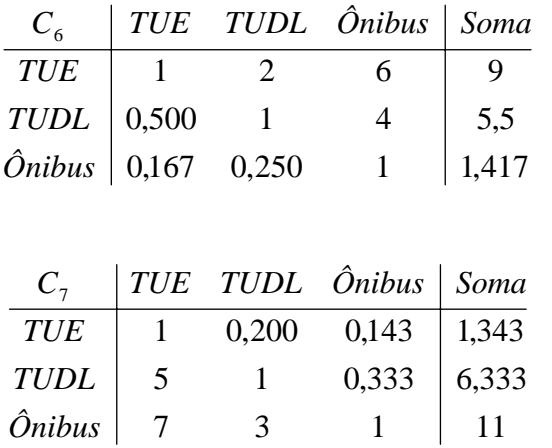

As linhas das matrizes que serão utilizadas nos cálculos são:

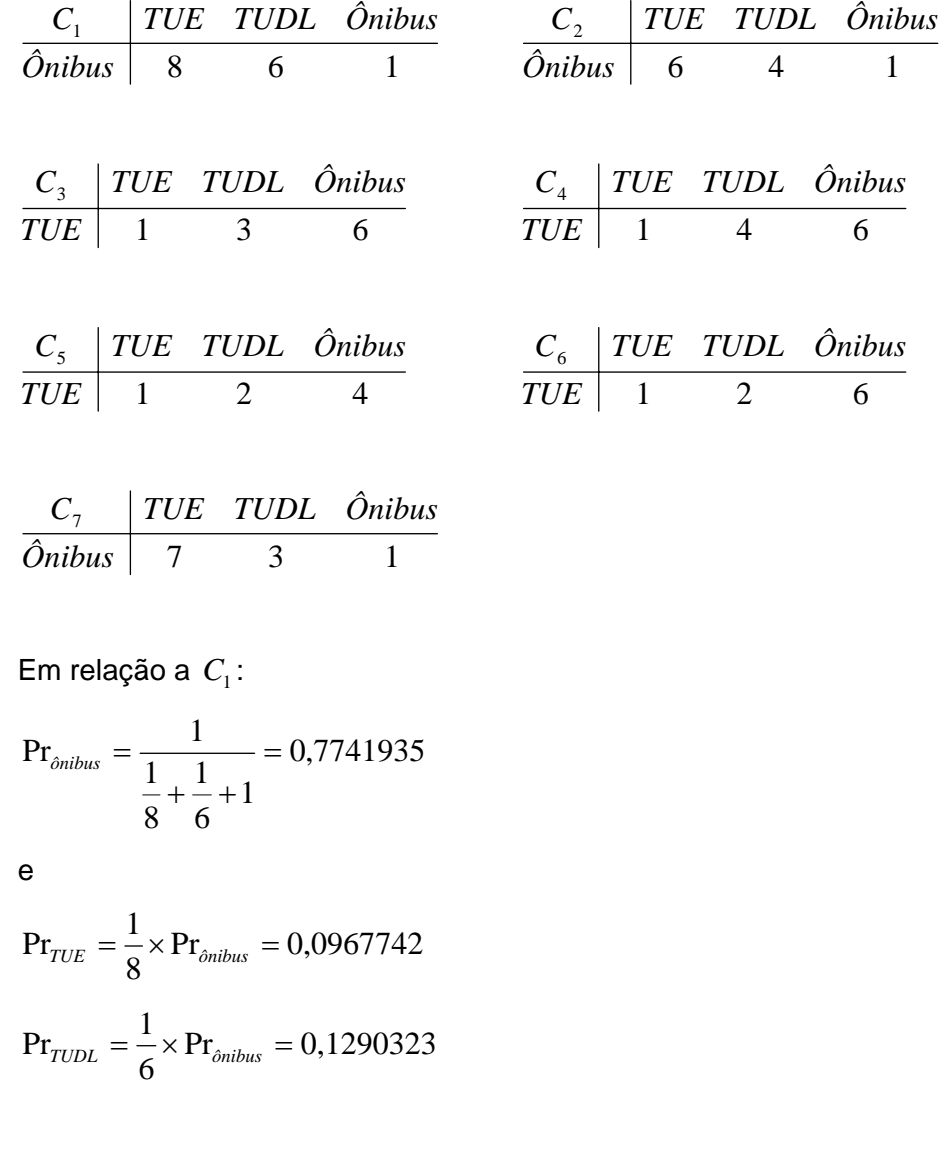

Em relação a  $C_2$ :

$$
Pr_{\delta nibus} = \frac{1}{\frac{1}{6} + \frac{1}{4} + 1} = 0,7058824
$$
  
e

$$
Pr_{TUE} = \frac{1}{6} \times Pr_{\delta nibus} = 0,1176471
$$

$$
Pr_{TUDL} = \frac{1}{4} \times Pr_{\delta nibus} = 0,1764706
$$

Em relação a
$$
C_3
$$
:

$$
Pr_{TUE} = \frac{1}{1 + \frac{1}{3} + \frac{1}{6}} = 0,6666667
$$

e

$$
Pr_{T U D L} = \frac{1}{3} \times Pr_{T U E} = 0,22222222
$$

$$
Pr_{\hat{o} n i b u s} = \frac{1}{6} \times Pr_{T U E} = 0,11111111
$$

Em relação a  $C_4$ :

$$
Pr_{TUE} = \frac{1}{1 + \frac{1}{4} + \frac{1}{6}} = 0,7058824
$$

e

$$
Pr_{T U D L} = \frac{1}{4} \times Pr_{T U E} = 0,1764706
$$

$$
Pr_{\hat{o} \text{nibus}} = \frac{1}{6} \times Pr_{T U E} = 0,1176471
$$

Em relação a  $C_5$ :

$$
Pr_{TUE} = \frac{1}{1 + \frac{1}{2} + \frac{1}{4}} = 0.5714286
$$

$$
\mathsf e
$$

 $Pr_{T U D L} = \frac{1}{2} \times Pr_{T U E} = 0,2857143$ 

$$
Pr_{\text{ônibus}} = \frac{1}{4} \times Pr_{\text{TUE}} = 0,1428571
$$

Em relação a C<sub>6</sub>:

$$
Pr_{TUE} = \frac{1}{1 + \frac{1}{2} + \frac{1}{6}} = 0.6
$$

e

$$
Pr_{T U D L} = \frac{1}{2} \times Pr_{T U E} = 0.3
$$

$$
Pr_{\hat{o} n i b u s} = \frac{1}{6} \times Pr_{T U E} = 0.1
$$

Em relação a  $C_7$ :

$$
Pr_{\text{ônibus}} = \frac{1}{\frac{1}{7} + \frac{1}{3} + 1} = 0,6774194
$$

e

$$
Pr_{TUE} = \frac{1}{7} \times Pr_{\hat{o}nlbus} = 0,0967742
$$

$$
Pr_{TUDL} = \frac{1}{3} \times Pr_{\hat{o}nlbus} = 0,2258065
$$

As prioridades finais são sintetizadas:

 $P_{TUE} = 0.1031303 \times 0.0967742 + 0.1694885 \times 0.1176471 + 0.3113504 \times 0.6666667 +$  $+ 0,1140060 \times 0,7058824 + 0,1085223 \times 0,5714286 + 0,1061181 \times 0,6 +$  $+0,0873843\times0,0967742=0,452$ 

*P<sub>TUDL</sub>* = 0,1031303 × 0,1290323 + 0,1694885 × 0,1764706 + 0,3113504 × 0,2222222 +  $+ 0,1140060 \times 0,1764706 + 0,1085223 \times 0,2857143 + 0,1061181 \times 0,3 +$  $+0,0873843\times0,2258065=0,215$ 

 $P_{\hat{o}nibus} = 0,1031303 \times 0,7741935 + 0,1694885 \times 0,7058824 + 0,3113504 \times 0,1111111 +$  $+ 0,1140060 \times 0,1176471 + 0,1085223 \times 0,1428571 + 0,1061181 \times 0,1+$  $+0,0873843\times0,6774194=0,333$